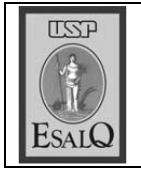

USP ESALQ - ASSESSORIA DE COMUNICAÇÃO Veículo: Jornal de Piracicaba Data: 13-11-07 (terça-feira) Caderno/Páginas: Cidades / A-8 Assunto: Convênio ESALQ - Illinois

## Grupo de Illinois visita a cidade

Pesquisadores tiveram encontros na Esalq e em empresas

Seis pesquisadores da Univer-<br>Ssity of Illinois, dos Estados Unidos, comecaram ontem uma visita a Piracicaba, que deve prosseguir até amanhã. Na parte da manhã eles estiveram no prédio central da Esalq (Escola Superior de Agricultura Luiz de Queiroz), onde foram recebidos pelo diretor Antonio Roque Dechen.

"Essa visita é um primeiro contato mais direto depois da assinatura do convênio entre as duas instituições que foi assinado em junho. Agora partimos para atividades mais específicas, já que o convênio prevê apoio de empresas para as pesquisas agropecuárias", diz Dechen.

Por isso, no primeiro dia os pesquisadores estiveram durante a tarde em empresas piracicabanas, como a Cosan, a Dedini Indústrias de Base e a Fermentec. Hoje, durante o dia todo, na Sala Ceres da escola, haverá apresentação de profissionais de várias áreas durante um workshop a respeito de bioenergia.

De manhã falam os cientistas americanos (Blaschek, Ting, Hoeft, Hauser, Hughes e Goldshimidt). Na parte da tarde é a vez de vários cientistas da Esalq falarem a respeito de todos os departamentos. "É uma troca de subsídios para ver em quais setores teremos mais pontos de contato. Depois disso é a vez de alguns de nossos professores irem até lá, mas desta vez com projetos mais concretos", destaca Dechen.